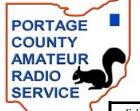

# The RADIOGRAM When All Else Fails ~ Amateur Radio Works

February 2008 ~ Official Newsletter of the Portage County Amateur Radio Service, Inc. (PCARS) ~ Vol. 3 No. 2

~ 2008 Officers ~

President: - Tom Sly – WB8LCD
Vice President – Jim Aylward – KC8PD
Sec/Treasurer – Tom Parkinson – KB8UUZ
3 Year Trustee – Chuck Patellis - K8CMP
2 Year Trustee – Russ Anderson – KB8DPN
1 Year Trustee – Al Atkins – KB8VJL

~ Meetings ~

2nd Monday of every month.
7 pm at Otto's Lounge Brimfield Plaza Brimfield, Ohio

~ Nets ~

Chursday nights 8 PM on 146.895 PL Tones 110.9 Rootstown 114.8 Kent

PCARS Established Nov. 14, 2005

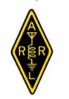

**ARRL** affiliated April 20, 2006

# From the President

2008 had a late start for PCARS. A full two weeks into the month before our first meeting of the new year. Seemed like a long time since our last real club meeting way back in November. But WOW! 2008 has been started with a very big BANG! From the comments I've heard so far, Otto's is going to work out just fine for us. Whether you're a PCARS member or not, at 7:00 PM on the second Monday of the month, Otto's will be the place you want to be. V.P. Jim (KC8PD) has an outstanding lineup of speakers and guests for us. Be there, and bring a friend!

One of the things I like best about Ham Radio is that there are so many different hobbies within the hobby. The more exposure you get to all of the different things you can do with Ham Radio – the more Fun you're going to have. At PCARS, we try to offer you an opportunity to experience a wide variety of Ham Radio activities. If there's something we've not hit on yet that you would like to see covered, be sure to let me, or Jim – KC8PD, know about it. We'll find an "expert" and get it on the schedule.

I read a book once titled "Ideas are a dime a dozen, but the man who puts them into practice is priceless". We built a PAC-12 antenna, how many of you have actually had them on the air?

How about the sound card interface, had your on the air yet? We've heard about working the satellites, and the National

Traffic System, has anyone given them a try? Ham Radio is an *action* hobby, to get the most out of it, you actually have to *do* the activities! Let us know what you've been doing – make some comments on the net or maybe even write an article for the newsletter!

What am I going to be doing this year (now that I should have some free time again)? I enjoy contesting and trying to work special events stations. I'll be starting with the February 3<sup>rd</sup> ARPARCI Fireside SSB Sprint – this is much more important than any football game will ever be! Next is FYAO on the 23<sup>rd</sup>.

Then the two BIG ONES - Dayton and

Field Day! With assorted contests and special event stations, plus some building projects I need to finish, I'll have plenty of activities between the big ones. I'll be getting

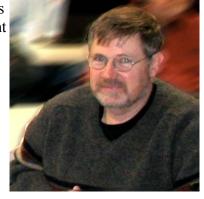

on the digital modes and re-establishing my CW skills. I *won't* be watching American Idol or any of the other "reality shows" on TV. With Ham Radio I'll be having Fun living my own reality.

That's what its all about.

73 **Tom, WB8LCD** 

## In This Issue of the RADIOGRAM

| Batteries Needed ? Help PCARS           | 16 |
|-----------------------------------------|----|
| Boy Scouts Training EXPO 2008           | 5  |
| Charlie the Tuner's HF High Lites       | 4  |
| Contest Calendar                        | 8  |
| CQ - CQD - SOS                          | 6  |
| Designated Friends                      | 8  |
| EmComm                                  | 6  |
| Eye Ball-2-Eye Ball - KD8EPA            | 10 |
| Field Day '08 Planning Underway         | 9  |
| First Contact Award                     | 11 |
| FYAO 2008                               | 18 |
| Ham License Plates Wanted               | 10 |
| Hamfests                                | 6  |
| Happy Birthday PCARS Members            | 11 |
| Mark Your Calendars                     | 10 |
| More on QRP                             | 12 |
| Net (Thursday) Information & Schedule   | 16 |
| Paper Chase                             | 3  |
| Patches & Stickers                      | 11 |
| PCARS Meetings                          | 15 |
| Pennsylvania Mini DXpedition            | 12 |
| Pictures from the January PCARS Meeting | 17 |
| President, From the                     | 1  |
| Special Events Around Ohio              | 17 |
| Swap-N-Shop                             | 12 |
| Thanks & 73                             | 17 |
| VE Test Sessions & Information          | 10 |
| Vice President, From the                | 2  |
| What Gall!                              | 15 |
| Yahoo Site                              | 16 |
|                                         |    |
|                                         |    |

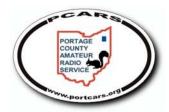

# From the Vice President

Well, we always have to remember that as amateur radio operators we, like the Boy Scouts, need to be prepared... particularly for unexpected events and changes in plans.

I mention this to soften the blow when I tell you that Tim Duffy, K3LR, has had to cancel his appearance at our February meeting. Seems that Tim, who had expected to have taken his retirement by now, has instead accepted a new job with ATT and has to be out of state on February 11th for a very important meeting with his new employer.

Tim has already rescheduled his presentation to PCARS for our July 14th meeting. Mark your calendars. He promises that it will be his best ever.

But, and here is the thing that is really great about PCARS, the good news is that Parky, KB8UUZ, has volunteered to give us a presentation on the fine art of QSLing. Parky's offer of assistance is what I very much appreciate about PCARS and its members. When you need a hand, someone will be there willing to lend one. Thanks very much Parky!

While I am at it, I also want to thank Parky for the terrific work that he put into the production of the PCARS photo yearbook DVD's. When you figure how much time he already puts into the best newsletter in the Ohio Section (if not the country) you can only wonder where he found the time to select all of the photos and assemble them (with a soundtrack!) into such an entertaining show. Not to mention burning off all of the copies. Thanks again for all of your efforts Parky.

I hope that everyone is already giving some thought to his or her participation in Bring Your Rig Night at our March meeting. This is the PCARS version of "show and tell" for ham radio. Bring whatever you like: your kilowatt amp, your first FCC license, a ticket stub from the 1983 Hamvention, anything that has some story behind it about you and your interest in amateur radio. We can reminisce, share some laughs, and gain a better appreciation of why our fellow PCARS members are the heart of ham radio.

By the way, in an effort to give all of us a chance to start planning our PCARS fun for the year we have put

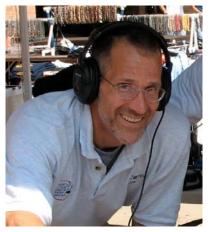

together draft a schedule of meeting topics and events for the entire vear. Meeting topics for the second half of the calendar year are still flexible so we can also move them make around or substitutions as we go along. Make sure that if there is any topic that particularly

interests you for a meeting or activity that you let me know.

There is something else that I very much need to hear from you about. Rick, K8CAV, has offered to coordinate a class for our Techs who would like to

upgrade to General. There are probably around twenty PCARS members with a Technician license who may have an interest in upgrading, not to mention all the other Techs in the area who would like some help in learning the material.

But this won't be like the Technician class that runs on a regular basis each year. It could be a one-time deal or maybe something that we could do every year or so. In any event, it will take some work to line up the instructors and for them to put together the material for each class session.

So if we are going to do this we need to know how many club members would be interested before we start promoting the course outside the club. Then we have to make sure that we will have enough students to justify putting the class together.

What that means is that I need to hear from you. If you have your Technician license and would like to start working toward your General and have an interest in participating in this course, send me an e-mail or talk to me at an upcoming club event. This could be a nice benefit for PCARS members and there has never been a better time to upgrade. You could get your General ticket at the same time that the sunspots start popping and HF propagation is on the rise.

And if you would like to help out as an instructor, contact me or Rick, K8CAV.

The Winter edition of our Technician Course has started and will be meeting on Tuesdays at 7:00 p.m. at the Maplewood Career Center. The tuition is a modest twenty dollars plus the cost of the Technician Ham Radio License Manual. We can still take registrations at the class on January 29th so if you know anyone who wants to attend it is not too late. Also, you are invited to stop by and visit the class any time you have a chance. Let those students know that the hams in PCARS are there to help them get licensed and have some ham radio fun.

Don't forget, the PCARS VE team will begin its second year of bimonthly testing at 10:00 a.m. on the first Saturday of every even-numbered month at the Center of Hope on West Main Street in Ravenna. The first session will be on February 2nd. The VE sessions are open to everyone including walk-ins. You do not have to register in advance to take a test.

Jim, KC8PD

# Paper Chase

Here it is the night before I have to have an article in or I could just not compose one. Nah!!! What could I write about? I looked in QST and saw that February is

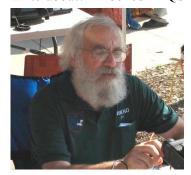

the birth month of Thomas Edison and there are two special events celebrating this. He was born February 11, 1847. I remember in the early 50's seeing Edison's movie studio in East Orange, New Jersey and in the 80's visiting Ford's

Greenfield Village and viewing Edison's laboratories. I never thought anything of his labs being there until I received a certificate from W4LX. The certificate reads in part:

"W4LX operated during the Festival of Light week from the porch of the Henry Ford Estate. Thomas Edison and Henry Ford were good friends as well as neighbors. Today the City of Fort Myers operates and maintains the Edison-Ford complex as a historical museum. Edison's laboratory and botanical gardens can

be viewed along with many of his inventions. Much of Edison's research in improving the electric light bulb filament occurred at his winter home here in Fort

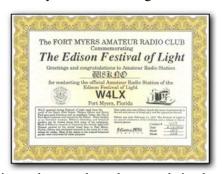

Myers, Florida. Edison also conducted research in the quest for a substitute for rubber. Most of the plants in his tropical botanical garden were cultivated for these purposes. Ham radio also owes Edison thanks for many improvements to the art and science of telegraphy and the apparatus thereof. ...."

Listen for this special event station between February 11th and 15th on 14.240, 21.350 or 28.430. You can receive a certificate by sending a LARGE SASE (if you do not want the certificate folded) to FMARC, PO Box 061183, Fort Myers, Florida 33906. You can find out more information at: <a href="http://www.fmarc.net">http://www.fmarc.net</a>

If you do not get on much this month, be a lover. Happy Valentines Day. Hope to hear you in the pile ups!

Joe, W8KNO

## Charlie the Tuner's HF Hi-Lites

Here we go again. February 2008 is already here. I hope that some of you got on the air and worked some good DX. Please let me know if you have so that I can list it here in the column. There are some very interesting DX events coming up in the next several months and I hope that I get reports that PCARS members and other readers of this newsletter worked some of them. Even if you are not a member of PCARS, do not hesitate to e-mail me with your DX work (k8cmp@portcars.org) . I want the column not only to

offer information about upcoming DX opportunities, but also to be a record of rare and maybe not so rare DX stations being worked.

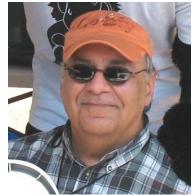

As always, I'd like to thank the Northern Ohio DX Association, the Ohio/Penn DX

PacketCluster, the 425 DXNews and the ARRL DX Newsletter for the fine work they do in gathering the DX information and making it available to us in various newsletters and web sites.

I don't say it often but I should let you all know that there is always the chance that this report can contain some erroneous information due to the simple nature of either bad G-2 or busted call signs. So please keep to the old adage of "Work First Worry Later" (WFWL).

#### DX

**3Y, BOUVET ISLAND** (Update). ZS6DXB, 3Y0E Pilot station and Media Officer, announced this past week that "Due to high QRM from Europe and a lot of requests from people with restricted licenses, we have moved 3Y0E operating frequency. Effective immediately, 3Y0E will change operating frequency to 14.260 MHz working split 5-10 kHz up. Interesting Note Reported by OPDX - One of the team members has been bitten by an 400Kg (882 lb) elephant seal and the team medic has been currently occupied looking after the team member as he is the medic on the Island.

**5X, UGANDA** - G3RWF, will once again be active as 5X1NH from February 23rd to March 22nd. Activity will be limited because he is on holiday. Activity will be on all bands except 160m and 6 meters. Modes will be CW, SSB, RTTY and PSK. He will use 100 watts and wire antennas. QSL via G3RWF.

**6 METER CARIBBEAN DXPEDITION** - K7BV, will be active this summer from the Caribbean, but on 6 meters ONLY. Look for him to sign as V3/K7BV from Caye Caulker

Island (NA-073, WW Loc. EK57XR), Belize, from June 20-26th, and as HK0/K7BV from San Andres Island (NA-033, WLOTA LH-2990, WW Loc EK92DM) between June 28th and July 6th. His equipment will be a FT-450 with ACOM-1000 amplifier, running 1KW into a 7 element and 3 element beam. The main frequency will be 50.106.2 MHz USB and /B. The pilot station will be Pat, W5OZI. QSL direct only to W1JJ (QRZ.com).

CY0, SABLE ISLAND. Here is a very interesting DX opportunity. The call signs for the 6 meter DXpediton planned in 2008 between June 25th - July 5th, have been announced. Look for Sable Island (NA-063, CISA NS-004) to be activated by VE3IKV, K5AND, W3CMP (No relation to yours truly), and W4TAA. Activity will be on CW and SSB. The fixed 6m station (in FN93) will use the call sign CY0X and CY0RA (for the portable station in GN03). The fixed station will use 800 watts into a 7 element beam up 40 ft. The portable 6m station in GN03 will have 100 watts into a 5 element beam up 30 ft. Other references are: Sable Island - East Lighthouse (ARLHS SAB-001, TWLHD WLH CY0-001, WLOTA:0758, WW Loc. GN03CX) and Sable Island - West Lighthouse (ARLHS SAB-002, TWLHD WLH CY0-002, WW Loc. FN93XW).

DAYTON HAMVENTION DX DINNER BANQUET. Jay, K4ZLE, announces that the South West Ohio DX Association is pleased to sponsor the 23rd annual DX Dinner to be held in conjunction with the 2008 Dayton HamVention®. The dinner will be Friday evening, May 16th, at the Crowne Plaza Hotel, located in Dayton City Center. This is the same venue as in years past. The program details are not final yet, but they will have a good one. Although it should not be our main reason for attending, remember, attendees have a chance at some nice attendance prizes as well! Tickets are \$37.00 per meal, payable in U.S. funds to SWODXA. (Sorry, they do not process PayPal or Credit Card payments.) Please advise if you want a vegetarian meal when you order. You may order from Pete Meyer, N0FW, at his call book address with SASE. They will attempt to honor group-seating requests when tickets are ordered together.

There is not a bad seat in the house, but seating is definitely limited. Come join them for an evening of fun and fellowship. This was a very interesting event that yours truly attended last year and I recommend it. The program was very good, and the discussions around the dinner tables were a treat.

**DP0, ANTARCTICA** - DL5XL states that time is running out to work DP0GVN. He informs, "This summer may very well be the last chance to work the German Antarctic base 'Neumayer II' (WAP DEU-02, AA DL-03) as the base is scheduled to close in February 2009, and there will be no radio amateur on the wintering team 2008." Currently, there are three operators at "Neumayer II" who are regularly active during their spare time as DP0GVN. Their main times of activity are daily between 1800-2200z, usually on 40/30/20 meters. The operators will leave the station by March 10th. QSL route for all DP0GVN QSOs after 2006 is DL5EBE, direct or by the bureau.

HB0, LIECHTENSTEIN - Five German Amateurs will be active as HB0/homecall between February 14-18th. The group plans to be active during the ARRL DX CW Contest as HB0/N0MX as a Multi-2 category. QSL via their home callsign (except for HB0/N0MX: QSL via DJ2MX).

KG4, GUANTANAMO BAY (Update) - N4SIA (KG4AS via N4SIA) says that he W4WV, K4MIL, KD4OS will be going to GTMO and arriving on January 29th. They will stay for 2 weeks. The team will be erecting a new Force 12 and a new Windom antenna, plus make some repairs to other equipment. They plan to be on the air on all bands. They are hoping to have a special event station up on "Marine Hill" with the call sign KG4DD. More info is forthcoming.

S2, BANGLADESH - Just a reminder that KX7YT, will once again return to Dhaka and be active as S21YV. He will be there between January 24th and March 11th. He plans to be active in the CQ WW RTTY WPX Contest (February 9-10th) as a Single-Op/All-Band entry and also the ARRL DX SSB Contest (March 1-2nd) as a Single-Op/All-Band entry. QSL via KX7YT.

ZA, ALBANIA - F4DTO will be active from Elbassan, Central Albania, under the call sign ZA/F4DTO, between April 22nd and May 3rd. Activity will be on 20/17/10 meters SSB with an emphasis on 10 meters. They will be using a FT100 w/100 watts into a Wave vertical on 10m and dipoles on other bands. QSL only direct.

#### **IOTA**

EU-175. CU8AS and HB9CRV will be active as CU7T from Cedros, Faial Island (DIP AZ-007, WLOTA LH-1830, ARLHS AZ0-020, TWLHD WLH CU-007), between January 31st and February 5th. Activity will be on CW/RTTY/PSK31 using K2/100 radios, 500 watt amps and a HB9CV antenna. QSL via CT1GFK, direct or by the bureau.

FH, MAYOTTE (AF-027). DK7LX, will be active as FH/DK7LX from June 11-23rd (2008). Activity will be mostly CW on all bands with an emphasis on 80/40/30 meters. Operation will be holiday style, using vertical arrays as well as dipoles. More details will become available in 2008 and look for updates his Web page http://www.dk7lx.mayotte.2008.ms/

FJ, ST. BARTHELEMY (NA-146). Members of the RZS Amateur Radio Club (W2RZS) are currently finalizing plans to operate from the new DXCC entity of St. Barthelemy for the upcoming CQ WW WPX SSB Contest (March 29-30th).

HF0, SOUTH SHETLANDS (AN-010). SP3GVX, has been on King George Island since November 2007. He is at the Polish "Henryk Arctowski Antarctic Station" managed by Polish Academy of Science (Institute of Antarctic Biology). At the moment he has many duties to perform, but he should soon be active as HF0POL. This is his 4th time there, and he is going to be there the whole year during 2008. His QSL manager is the same as last time: Tom, SP3WVL

NA-076 - AA8LL, active as AA8LL/4 from Cedar Key, FL, Feb 2-5th. Activity will be holiday style on 40-15 M, mostly CW on IOTA frequencies and RTTY. Will try to get K8LIZ/4 (his XYL) to operate some SSB. QSL direct or by the bureau to AA8LL. Logs will also be uploaded to the LoTW.

OC-164 - VK6HZ, will once again be on holiday on Rottnest Island between March 24th and April 4th. Operations will be holiday style (especially with the recent addition to the family!). Active during the 2008 CQ WPX Contest. Equipment will be IC-7000 & Buddiepole. Online log may be available during the trip (he will confirm closer to the time).

There was much more to report, but these are the high lites so get on the air and work some DX. And don't forget to let me know. Until next month, this is Charlie the Tuner saying, 73 and gud DX to u.

Until next time, 73

Chuck, K8CMP

# Boy Scouts Training Expo 2008

Just a friendly reminder about the BSA, GWRC Training EXPO 2008 coming up on April 12th (details below). If you, or someone you know, would like to assist with this great opportunity, please contact me at the email below. I feel this is an awesome way to share our prestigious hobby and service. Spread the word! Bring this to your clubs' attention.

Lastly, we will be using the N8CT-L Echolink Node # 179729 during this event. If you cannot make it to the Training Expo, please try and contact us on the local repeater (details below) or the Echolink Node.

Thanks for supporting your Boy Scouts of America Greater Western Reserve Council.

----- Forwarded message -----

From: KB1LCS < KB1LCS@adelphia.net >

Subject: Ham Radio at Boy Scout Training Expo 2008

I am proud to announce that there will be a ham radio

table at the Greater Western Reserve Council, Boy Scouts of America, Training EXPO 2008. The Greater Western Reserve Council, BSA includes Lake. Geauga. Ashtabula. Trumbull. Mahoning, Portage Counties in Northeast Ohio. The training will be held at the Ashtabula County Joint Vocational School on

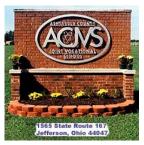

Route 167 in Jefferson, Ohio. Maps and Directions are available on their website. The date is April 12th, 2008. Please mark you calendars and get this out to your newsletter editor.

The purpose of the table to educate Cub Scout, Boy Scout, and Venture Scout Leaders about the wonderful world of amateur radio. There are many Scouts and Scouters who are also hams and here is great opportunity to meet & greet them. I would like to thank the volunteers who will be giving a brief presentation about Jamboree-on-the-Air, Radio Merit Badge, and Echolink. My goal is to have an HF station, a VHF/UHF station, and an APRS station.

I would like to have a "Talk-in" on the 146.715(-) PL141.3 Ashtabula County Amateur Radio Club Repeater for any Ham Scouter coming to the Greater Western Reserve Council, BSA Training 2008.

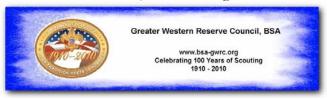

All hams are welcome to participate regardless of club affiliation. If you are interested in helping out for this event or have any questions, please contact me at KB1LCS@adelphia.net.

Matt, KB1LCS

# CQ - CQD - SOS

January 7, 1904: On this day in 1904, the Marconi International Marine Company announced the use of the "CQD." distress call, the first telegraphic code used by ships to call for help. Although often thought to abbreviate "Come, Quick, Distress," the call origin lies in the history of wireless communication at sea.

The call "CQ" was used to signal the attention of all ships within hearing to initiate telegraphic

communication.
The letter "D"
was later added
to this general
hail to indicate
"All Stations,
Distress."

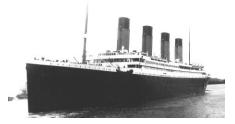

The more familiar "SOS." distress call was adopted just a few years later and remains in use today.

#### From the World Wide Web

# Hamfest Calendar

3 Feb 2008 - Northern Ohio Amateur Radio Society <a href="http://www.noars.net">http://www.noars.net</a> - Talk-In: 146.70- (open repeater) Contact: John Schaaf, K8JWS - PO Box 35 - Avon Lake, OH 44012 - Phone: 216-696-5709

Email: winterhamfest2008@noars.net

10 Feb 2008 - Mansfield Mid-Winter Hamfest - InterCity Amateur Radio Club - <a href="http://www.iarc.ws">http://www.iarc.ws</a> Talk-In: 146.94 (PL 71.9) - Contact: Dean Wrasse, KB8MG 1094 Beal Road - Mansfield, OH 44905 - Phone: 419-589-2415 - Fax: 419-884-6177 - Email: <a href="mailto:Metal07man@yahoo.com">Metal07man@yahoo.com</a>

20 Apr 2008 - 54th Annual Hamfest, Electronics, and Computer Show - Cuyahoga Falls Amateur Radio Club - <a href="http://www.cfarc.org/hamfest2008.htm">http://www.cfarc.org/hamfest2008.htm</a> - Talk-In: 147.27 - Contact: Ted Sarah, W8TTS - 239 Bermont Ave. - Munroe Falls, OH 44262 - Phone: 330-688-2013 - Email: <a href="w8tts@w8tts.com">w8tts@w8tts.com</a>

#### **EmComm**

Remember that scene in the movie "The Graduate" when a friend of Benjamin's (Dustin Hoffmann) parents comes up to him and says "I have one word for you. Plastics"? Well if Benjamin was a ham and the movie was made today that line might be "I have one word for you. Digital."

Such is the nature of our hobby today because one of the major areas of growth is the design and implementation of the digital modes. Whether it's D-Star, SSTV, any and all of the soundcard modes, Pactor III, digital SSB phone, or HSMM, and on frequencies from the HF bands to 2.8 GHz, digital is the wave of the future.

I know, I know... nothing will replace SSB phone, let alone the original digital mode of CW (is it digital because it is binary or because you use your fingers?), for the traditionalists. Nor should we be concerned about these modes disappearing. The amateur radio community has a huge investment in the hardware for these modes and they will have utility for decades to come.

What does this digital trend have to do with emcomm? First, digital modes can be extremely efficient at moving detailed traffic, particularly under poor band conditions. Second, digital modes can provide significant security from prying eyes or ears accessing the traffic being passed. Third, digital can also provide multi-mode (voice, data, video) communications in formats that served agencies may already be familiar with. Fourth, but not at all last, digital can provide

seamless transfer of data from the airwaves into the internet.

So, should be a natural and easy fit for emcomm, right? Well, not so far, and for a variety of reasons.

Within the past week the FCC was auctioning off the 700 MHz band. This was a blunt reminder of just how valuable that radio spectrum is. As they say, like oceanfront property, they aren't creating any more spectrum. The only question is how you divvy up the finite amount that is available.

The portion of the spectrum allocated to ham radio is, in the grand scheme of things, pretty small. But it still has value and, as we are often reminded, we may face a use-it-or-lose-it situation.

How are we using it? And who gets to use which portion of the ham bands? We know that we have FCC regulations and "gentlemen's agreement" band plans to maintain order on the ham frequencies. Unfortunately, we don't always get along like ladies and gentlemen and squabbles arise about the sometimes conflicting uses of different modes on the bands.

And the emcomm issue here? Spend some time reading the postings on any of the emcomm or digital bulletin boards/reflectors/Yahoo groups, etc., and probably postings on the sites dedicated to other modes.

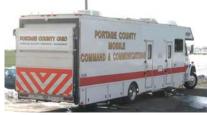

You would think that some of the digital modes are a threat to life as we know it. There are often shrill complaints that

Pactor, ALE (Automatic Link Establishing) stations, "robot-controlled" stations, and various modes are bandwidth hogs that are QRM'ing other hams off the air.

I don't know about you, but the vast majority of the time (read that as non-contest time) that I tune up and down the HF bands on the major portion of each band there is little to nothing to be heard. Where is the problem?

Keeping in mind that emcomm users of digital modes such as Pactor III that can have a bandwidth of two to three kilohertz only run them as necessary to maintain and develop skills and to ensure that their equipment is functioning properly, or to employ them in drills or actual events. The rest of the time they are off the air. So why do we hear the complaints?

Don't get me wrong. You can always find an instance of some ham somewhere using any one of the modes during normal or contest conditions behaving badly. Fortunately they are the exception not the norm. As often as not, the typical ham will, at a minimum, listen before transmitting or, even better, inquire if a frequency is in use. But just like the old saying that "you can't work them if you can't hear them" you won't know that you are QRM'ing if you are unaware that another station out there somewhere can hear you when you cannot hear him.

Efforts by the ARRL in its proposal to regulate emissions by bandwidth met with a lot of resistance. The last thing we need is for the FCC to impose rules to deal with a situation that hams should be able to resolve on their own.

Change is never easy. practices will never change. Nobody owns or controls a particular frequency. When you know a frequency is being used by another station use that big tuning knob and move away. Listen, then transmit. Be considerate. Understand that hams have long tradition of accommodating new (spark modes gap anyone?) and that we all

However, good operating

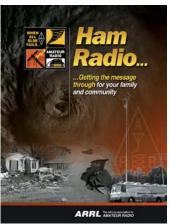

benefit when the hobby thrives and expands.

And no matter the mode, we always want to make sure that we are prepared to meet our community's needs when disaster strikes. So let's make sure that we leave room for new modes or those that meet specialized needs. Allow them their portion of the airwayes.

Remember that Section 97.1 of the FCC rules reads "The rules and regulations in this Part are designed to provide an amateur radio service having a fundamental purpose as expressed in the following principles: (a) Recognition and enhancement of the value of the amateur service to the public as a voluntary noncommercial communication service, particularly with respect to providing emergency communications."

Emcomm remains a primary purpose of the amateur radio service. Let's all work together to make that a reality.

Jim, KC8PD

# February Contest Calendar

| February 2008              |                               |
|----------------------------|-------------------------------|
| Vermont QSO Party          | 0000Z, Feb 2 - 2400Z, Feb 3   |
| 10-10 Int. Winter, SSB     | 0001Z, Feb 2 - 2359Z, Feb 3   |
| Minnesota QSO Party        | 1400Z-2400Z, Feb 2            |
| Delaware QSO Party         | 1700Z, Feb 2 - 0100Z, Feb 4   |
| North American Sprint, CW  | 0000Z-0400Z, Feb 3            |
| ARS Spartan Sprint         | 0200Z-0400Z, Feb 5            |
| FISTS Winter Sprint        | 1700Z-2100Z, Feb 9            |
| North American Sprint, SSB | 0000Z-0400Z, Feb 10           |
| ARRL Inter. DX Contest, CW | 0000Z, Feb 16 - 2400Z, Feb 17 |
| Run for the Bacon QRP      | 0200Z-0400Z, Feb 18           |
| CQ 160-Meter Contest, SSB  | 0000Z, Feb 23 - 2359Z, Feb 24 |
| N American QSO Party, RTTY | 1800Z, Feb 23 - 0600Z, Feb 24 |

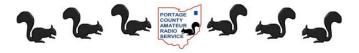

# **Designated Friends**

Scott, N7FSP, a friend of mine, called recently after he nearly died due to a misdiagnosis and shared a few thoughts with me. His story is not as important as the message he wanted to share with others in the amateur community and that is just what will happen to our stuff when we are gone. I don't want this to appear to be all gloom and doom, but let's face it, we are all going to become a silent key (SK) at some point. If that were to happen unexpectedly, do you have your shack in order? This article is to promote a bit of thought process when you are sitting in the shack, and the bands are a bit slow.

#### What Is This Stuff?

We recently lost a fellow here, and he, like many of us, was a total pack rat. It appears that he was not able to walk through a hamfest, flea market, yard sale or any location related to acquiring stuff without bringing some of it home. He passed away quietly in his sleep, and his daughter was left to dispose of his "stuff." I have been involved in a number of SK estate sales, and know first

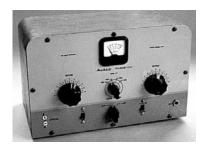

hand what can happen when the survivor, be it a daughter, son, wife or husband, has no idea what things in the shack even are let alone what they may be worth. And I think we have all seen at some

point what happens when the "vultures" move in after the death of a ham. Items that may be worth thousands of dollars are let go for pennies. I was fortunate to have been called by the widow of another local ham who told me she would like to just give the stuff away to Goodwill. I talked her out of that, and after taking an inventory and making a trip to a local swap meet, she was shocked when I was able to hand her a check for nearly \$5000. Some Things to Think About

Now as I write this, I am guilty of not being prepared myself, but I felt it more important to share this information with others, to get folks thinking about this before another untimely death leaves a survivor wondering just what to do with it all.

So, here are my suggestions, but I think they are sound ideas.

- 1. Like the title of this article states, designate a friend or two who can help if something were to happen to you. Ask them first, of course, and make sure others know about them. Perhaps even name them in your will. (You might check with your lawyer about this.)
- 2. Make an inventory of everything in your shack that you feel is worth more than a buck. Okay I know this may take some time, but you can work on it waiting to nab that "rare one" or while listening in on the local net. If you have a box of things that are just miscellaneous items list them as such, but if you repack or rearrange them later, make a note in your list.
- 3. For all the items that are higher dollar amounts, list the price you paid and the amount it is worth now. You may need to update this every few years, but it will help those who need the help when the time comes. Just because you paid \$800 for it new does not make it worth that now. Many estate sales fall into this trap in that "well we paid that much for it." We all know that the value of gear drops pretty fast for most items, so let's give our survivors a good head start on the price.
- 4. Towers, masts and feed lines: If you are the only one on the planet who knows how you got that 85 foot tower up in your 60 x 20 back lot, let someone in on the secret. I have helped to take down many towers over the years and some of them were real buggers until we figured out how they were put up. Hams are very creative at tower installations, and when the procedure is lost with the original installer, things can go wrong. A map or diagram of how the feed lines and control cables are routed out of the shack and out to the antenna support is very handy as well.

5. Repeaters and packet nodes: These are another whole problem, if you are a packet sysop, or repeater owner, do you have a plan so your most often used equipment will continue to serve the amateur community? Does anyone know who your leases are with? Are they written or verbal? If verbal does anyone know whom to contact to make arrangements to take over the lease? And then what becomes of the equipment? Are you planning to donate it to a club or group if you depart this world? Or will someone be forced to have to deal with it after you're gone? I hold two leases for packet nodes with thousands of dollars worth of equipment. Do I have a "successor" for these sites? No, but I am working on it now. Do you have a written plan for your site?

This could go on forever with things to think about, but is intended to get your thought process going on just what will happen to your gear. I know I am going to work on mine so if anything happens, those who live on will not be left with a burden to remember me by. Much of this could have legal implications, so if you do have a will it would be beneficial to talk to your lawyer to insure what you have stated is what will actually be done.

## Mark, KB7HDX

Editors Note: **Reprinted from the ARRL Web Site with the Author's permission.** Mark Tharp, KB7HDX, has been licensed since 1989. He is involved in search and rescue as well as other service organizations in the Yakima valley. He has served as president of both the Yakima ARC and Yakima County Radio Amateurs. He is currently ARRL Eastern Washington Section Manager.

# Field Day '08 Planning Underway

Mark your calendar now for the ARRL Field Day, June 28 and 29. For the third consecutive year, PCARS will be active for the entire 24 hours of the contest at Ravenna City Park, with multiple transmitters, multiple modes, and plenty of good eats. Our current plan calls for

- © 4 transmitters devoted to the contest
- Satellite station
- © Get On The Air (GOTA) station for public demonstrations
- Power supplied by portable generator
- Amateur Radio Information Table
- © Formal messages originated from site

New this year is the satellite station and our overall site layout. Official Field Day rules allow us to use spread the entire site over a 1000 foot diameter circle. This picture shows the area that we will probably use. By spreading out the various antennas, we aim to minimize interference between the stations that has bedeviled us in previous years.

One of the transmitters will be devoted to CW and digital modes. We are recruiting CW operators for an

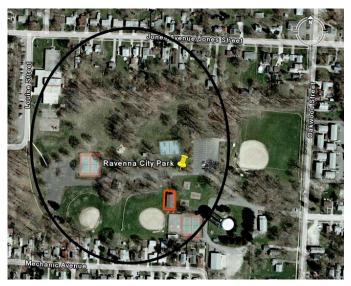

increased effort this year. Even if your CW skills are rusty, there's plenty of time before Field Day to spiff them up. Please contact Bill WB9LBI if you're interested.

Did I mention food? Anybody who didn't put on at least five pounds at our last field day wasn't really there. In order to properly prepare yourself for this aspect of Field Day, I recommend that you refrain from food completely, starting around Memorial Day.

Thanks to everyone who signed up for the Field Day Committee. Meetings will start in February. Antenna Day, where we will do a dry run of the entire setup, is scheduled for May 10.

## Bill, WB9LBI

**Editor's Note:** From the ARRL: Get ready for ARRL Field Day, June 28-29, 2008. Packets will be available during the first week of February. Packets include the complete rules (including changes for 2008).

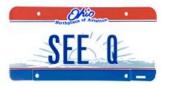

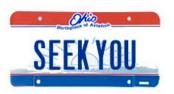

#### Ham License Plates Wanted

One of the suggestions we came up with was to have a wall of ham license plates in the club station. So, dig

out an old amateur radio call sign license plate (with your present call sign), clean it up and bring it in to

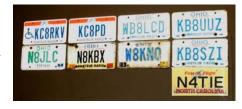

be permanently affixed to the wall in the club station. We have a few already up there, but we can use more!

Don't have ham radio call plates on your vehicle? Well for those of you in Ohio, you can get the plates sent to you by going to any License Bureau office and filling out the special plate registration form. It costs you about \$19 the first time for the bureau fee, mailing fee, and Amateur Radio plate fee. In about 2 weeks or so, the plates come in the mail.

When your Amateur Radio plates need to be renewed, you can (for about a \$7 fee) get NEW plates issued (same call sign). Then you'll have an old plate to bring in to get hung up as a permanent part of PCARS history!!

The official form for obtaining your Amateur Radio license plates here in Ohio is on the PCARS Yahoo site.

Tom, KB8UUZ

## PCARS VE Test Sessions

PCARS VE sessions are scheduled for the first Saturday of every other even numbered month.

#### 2008 Schedule

#### Feb. 2, April 5, June 7, August 2, Oct. 4, Dec. 6

VE sessions for Technician, General & Amateur Extra start at 10 am at the Center of Hope: 1034 West Main St. in Ravenna. Walk-ins are always welcome.

Please bring your original license, a copy of your license, your FRN number if you are already licensed or

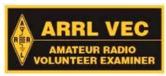

registered with the FCC (or your SSN number if you're not registered), your original CSCE, a copy of your CSCE, a photo ID,

and a check for \$14.00 made out to "ARRL-VEC". We look forward to seeing you there!!!!!

> Jim, KC8PD **PCARS VE Coordinator**

#### Mark Your Calendars

On the calendar for upcoming meeting topics & activities are:

- o February 11th meeting Tom, KB8UUZ, QSLing
- February 23<sup>rd</sup> Freeze Your Acorns Off, ORP special
- March 10<sup>th</sup> meeting "Bring Your Rig" night
- March 22<sup>nd</sup> Powerpole Junction Box, Russ, KB8DPN April 14<sup>th</sup> meeting Jim Weaver, K8JE, ARRL Great Lakes Division Director
- April 26<sup>th</sup> Jim, KC8RKV, Echolink Workshop
- o May 10th **Antenna Day** dry run for Field Day
- o May 17<sup>th</sup> meeting Ed Miller, K8EHA, NFL Game Day Coordinator for the Cleveland Browns Stadium
- o June 9<sup>th</sup> meeting **Jon Barber, EMA Director with the** EMA Mobile Command Center, Jim, KC8PD, RACES update
- o June 28<sup>th</sup> and 29<sup>th</sup> **Field Day!!!**
- July 14<sup>th</sup> meeting **Tim Duffy, The K3LR Contest**
- o July activity TBS- PCARS Picnic
- o August 11th meeting PCARS Club Station Update and Discussion
- o August activity TBS- Two Meter Sprint
- September 8<sup>th</sup> meeting Bill, WB9LBI, CW Tips and Techniques, Equipment and Software
- September 12<sup>th</sup> date tentative **Black Squirrel**
- o October 13th meeting Tom, WB8LCD, Personal Preparedness, Home QTH Safety
- October 25<sup>th</sup> QRP Kit Construction
   November 10<sup>th</sup> Jim, KC8PD, NVIS Antennas
- o November 22<sup>nd</sup> **Two Meter Antenna Kits**
- o December TBS Christmas Party

# Eye Ball-2-Eye Ball - KD8EPA

This month's E2E is with Dan Porcase, KD8EPA who resides in Ravenna with his wife, Karen. Dan has lived all his life in Ravenna. However, he is a graduate of Rootstown High School Class of 1960.

\_\_\_\_\_

Dan and Karen have 3 children, 9 grand children and one great grand child. I told Dan during the interview that he certainly didn't look old enough to have great grand children. But his answer to me was that he is 65 years of age. He takes good care of himself. His oldest is a married daughter who is a "stay at home mom". She has her hands full with two sets of twins. Her husband, Bob works for Automated Packaging in Streetsboro and holds the call, KB8UAT, but is inactive at present. Maybe it has something to do with two sets of twins. Bob, like Dan, does enjoy flying RC planes and Dan has been trying to get him back into Amateur Radio.

I'm sure that you recall the presentation last November that Dan was part of on RC planes. I have several pictures from that program. Dan's other children are a son who lives in Ravenna and a daughter who lives in Rootstown. Dan has been trying to get his 12 year old grandson interested in Amateur radio but we all know of the competing interests that kids have today. Dan will continue to see if he can get another HAM out of his family.

Dan was always interested in RC airplanes and

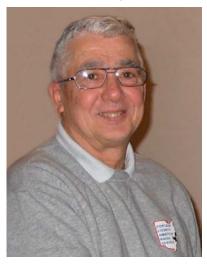

starting flying them in 1971. He also has interest Amateur Radio and built a short wave receiver when he was 15 years old. But the opportunity never presented itself for him to get directly involved in Amateur Radio until PCARS started to offer the Technician course at Maplewood. Dan took the class, and

passed his Tech license test.

His main interest is somewhat postponed to him in that he really wants to work DX on some of the HF bands. So he is studying for his General Class ticket at present. He also was thrilled to work the UK on Echolink

His present rig is a Yaesu FT 897 running bare foot into a Comet GP 15 for 6, 2 and 440. He also has a Yaesu FT 8900 R Quad band unit and a quad antenna for mobile use.

If you haven't yet personally introduced yourself to Dan, you're missing out. Please say hello to Dan the next time you see him at one of our meetings or outings.

73's

Chuck, K8CMP

# Happy Birthday PCARS Members

Five PCARS members having a birthday this month!

| N4TIE  | Carl | Capps         |
|--------|------|---------------|
| KC8LJY | Mike | Bakes         |
| KD8FLX | Bob  | Leasure       |
| KB8DPN | Russ | Anderson, Sr. |
| KD8FLZ | Mike | DiCarro       |

#### First Contact Award

Do you want to recognize someone who just made their first two-way radio communications by Amateur radio? Perhaps you just made your first CW contact or first HF contact and want to have a certificate to

remember tha exciting time.

Whether you are presenting the award to someone or creating a landmark of your own Amateur Radio journey, use the on-line

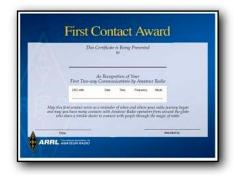

form to fill in the QSO information and the operator who is being presented with this certificate and ARRL will mail a beautiful First Contact Award.

The award can be mailed directly to the recipient or it can be presented in person or at a club meeting.

http://www.arrl.org/FandES/ead/award/certificate/1contact.html

ARRL Club News

## **PCARS Patches & Stickers**

PCARS logo patches & stickers are now available!! Put the patch on your hat,

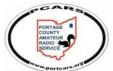

your shirt, your jacket!!

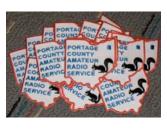

The patch is approximately 3". The embroidery is in Red, Black and Blue. Cost for a patch is \$2.00 each and can be obtained at any PCARS

meeting.
There are
2 types of
stickers
available.
A 4"x6"

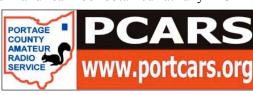

oval and a 3" x 10 " bumper sticker. Stickers are \$1 each. Show your pride in PCARS - Wear a patch, use the stickers! If you would like to order by mail contact: <a href="mailto:kb8uuz@portcars.org">kb8uuz@portcars.org</a>

PORTAGE COUNTY AMATEUR SERVICE SERVICE

# Swap-N-Shop

**WANTED: 3 HW-100 knobs**. Will swap 2 Eagle Stamp Savings Books. One has an orange and green front and contains 6 50 & 1 10 point stamps. The other has only a green front and contains no stamps. - Contact **Joe** at - <u>W8KNO@portcars.org</u>

FOR SALE: Uniden HR 2510 President 10 Meter 25 Watt SSB Transceiver Good working condition with manual. \$150.00. Gordon West WB6NOA Extra Class Software & Book Education Study Package \$25.00. Contact: Bob - N8QE@portcars.org

**FOR SALE: ICOM 775** 10-160 meters, 200 Watts includes HM-36 mic, Rack Mount Handles, two SP-20 Speakers with Audio Filter - all for \$2500.00 - Contact **Ted - KC8SYD** at home 330-947-3530 or cell 330-760-2726.

**FOR SALE:** Yaesu FT-920 - 10-160 + 6 meters - 100 Watts, includes hand mic. \$800.00 - Contact **Ted - KC8SYD** at home 330-947-3530 or cell 330-760-2726.

FOR SALE: Heathkit HW-101 2 meter crystal controlled.

**FOR SALE: Heathkit SB-630** Combo SWR meter and phone patch. Both of these are collector type items. Prices negotiable.

**WANTED:** Would like to buy a good used 2-meter HT - cheap - I dropped mine and broke it.

**HELP:** If anyone knows how to work on a ICOM T7H Sport HT, would like to hear from them. Contact: Carl - N4TIE@portcars.org

FOR SALE: Tripp Lite Power Supply - PR40 \$100 - Mirage B-1016 2 Meter Amp - 10w in, 160w out \$175.00 - Mirage B-5018G 2 Meter Amp - 20-60w in, 160w out \$200.00 - Mirage B-2530G 2 Meter Amp 10w in, 300w out \$475.00 - Three HR2510 10m AM/FM/SSB/CW \$150.00 each - Contact Ted - KC8SYD at home 330-947-3530 or cell 330-760-2726.

**FREE to the First Claimant**: Three HP Large Tri-color Inkjet Cartridges HP 51549A also known as 49. Contact **Joe** - W8KNO@portcars.org

**WANTED:** 20 amp or better **Power Supply**, and an **Antenna Tuner**. Contact **John** - <u>KC8KYW@portcars.org</u>

**WANTED:** Cheap 2 meter radio to use for packet. Does not need to be pretty! Just dependable and did I say cheap?? Let me know what you've got that you want to get rid of. Contact **Tom** - WB8LCD@portcars.org

For Sale: TS440SAT Kenwood Transceiver, PS50 Kenwood Power Supply, MC60A Kenwood Desk Microphone, SP430 Kenwood External Speaker. Sold as package only. Mint condition, Original owner, Non-smoker, Original Packaging and all manuals. Asking \$1000. Contact me by e-mail if interested: Bob - N80E@portcars.org

# PA Mini DXpedition

Hi All! Another exciting camping/radio expedition is on the horizon!

Yep, back to the snowy mountains of central

Pennsylvania! Depart to destination #1 near the south end of the Allegheny River on February 9th for two days then on to #2, the Penfield, PA area, Parker Dam State Park until Feb 15th.

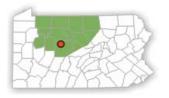

I don't have any set radio schedules at this time, but I will forward frequencies and times when departure is closer. I expect HF and satellite operations and look forward to many QSO's back to Portage County and the surrounding area. Maybe Echolink too, if we can get any kind of a cell signal.

I'll post more specific information when available. 73

Dave, WB2DFC

# More on QRP QRP QRP QRP QRP QRP

After my QRP presentation at the January PCARS meeting, I've done some research on the term QRP and what the actual definition is. Turns out there is no "official" definition. So, choose which one you want to operate by and Have Fun with it!

#### From Wikepedia:

#### **Practice**

There is not complete agreement on what constitutes QRP power. While most QRP enthusiasts agree that for CW, AM, FM, and data modes, the transmitter output

power should be 5 watts (or less), the maximum output power for SSB (single sideband) is not always agreed upon. Some believe that the power should be no more than 10 watts peak envelope power (PEP), while others strongly

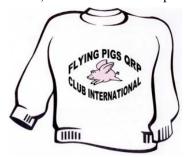

hold that the power limit should be 5 watts. QRPers are known to use even less than five watts, sometimes operating with as little as 100 milliwatts or even less. Extremely low power – 1 watt and below – is often referred to by hobbyists as QRPp.

#### From QRPARCI:

#### Awards

The objective of the QRP ARCI Operating Awards Program is to demonstrate that "power is no substitute for skill". It encourages full enjoyment of Ham Radio while running the minimum power necessary to complete a QSO and thereby reducing QRM on our crowded bands.

QRP is defined by the club as 5 watts output CW and 10 watts PEP output SSB.

#### From ARRL Website:

The definition of QRP, recognized by most amateur organizations, is 10-W input, or 5-W measured output. Five watts may not sound like much to those who consider 200 W low power, but the difference is not as great as you may think. Under actual conditions, 5 W will have little effect on your ability to work DX. The difference between QRP and, say, 200 or 2000 W is only 3 or 5 S units. Also, QRP exemplifies the spirit of the Rules -- specifically 97.67(b), which states that "... amateur stations shall use the minimum amount of transmitter power necessary to carry out the desired communications."

#### From G-ORP:

Dedicated to Low Power Communications (up to 5 Watts DC Input). The club has thousands of members all over the world and offers a very broad range of services and activities including an excellent club magazine which any home brewer will find most interesting.

#### Tom - WB8LCD

Editor's note: For those of you that are REALLY into QRP, here's the above article in QRP format:

More on QRP QRP QRP QRP QRP

After my QRP presentation at the January PCARS meeting, I've done some research on the term QRP and what the actual definition is. Turns out there is no "official" definition. So, choose which one you want to operate by and Have Fun with it!

Tractice in ort complete agreement on what constitutes QRP power. While most QRP enthusiasts agree that for CW, AM, FM, and data modes, the transmitter output power should be 5 watts (or less), the maximum output power for SSB (single sidehand) is not always agreed upon. Some believe that the power should be 6 moner than 10 wasts peak envelope power (PEP), while others strongly hold that the power limit should be 5 watts. QRPers are known to use even less than five watts, sometimes operating with as little as 100 milliwatts or even less. Extremely low power – 1 watt and below – is often referred to by hobbysts as QRPp.

From ORPARCI:

QRP is defined by the club as 5 watts output CW and 10 watts PEP output SSB.

From ARRL Website:

The definition of QRP, recognized by most amateur organizations, is 10-W input, or 5-W measured output. Five watts may not sound like much to those who consider 200 W loop power, but the difference is not as great as you may think. Under actual conditions, 5 W will have little effect on your ability to work DX. The difference between QPR and, say, 200 or 2000 W is only 3 or 5 S units. Also, QPR exemplifies the spirit of the Rules - specifically 97.67(b), which states that ". . amateur stations shall use the minimum amount of transmitter power necessary to carry out the desired communications."

Dedicated to Low Power Communications (up to 5 Watts DC Input). The club has thousands of members all over the world and offers a very broad range of services and activities including an excellent club magazine which any home brewer will find most interesting.

Tom - WB8LCD

# Digital Modes Workshop

On Saturday, January 26th, PCARS held one of its first workshops, this one providing an introduction to soundcard-based digital modes. The turnout was terrific. We had over twenty-five PCARS members attending the event.

Rick, K8CAV, put together an excellent and informative presentation. He walked us through all the steps to get on the air, from the connection of the soundcard interface to the rig and computer, installation and setup of the software, soundcard calibration, and actual operation. He made it clear that these modes don't require the newest, fastest, bells and whistles computer and that many of the modes can run quite well on older, slower models.

The demo mode for the workshop was DigiPan, one

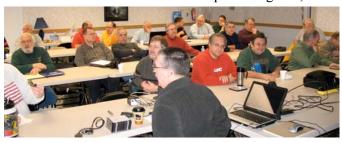

of the most commonly used freeware programs used for PSK31 which is probably the most popular soundcard mode these days. Some of the other modes available include RTTY, MFSK-16, MT-63, Olivia, and digital SSTV (which can send high quality images). Rick also demonstrated the Mix-W program that provides a variety of modes all in the same software package.

The digital soundcard modes use the soundcard to generate and decode audio tones to and from the transceiver. Most use AFSK (audio frequency shift keying). One of the benefits of these digital modes is that they use very little bandwith and can be quite effective at lower power. Some modes shrewdly use shorter coding for the characters that are sent more frequently.

To make it easier for everyone to get used to the sound of the different modes, Rick played sound files for a number of the different modes such as PSK-31, RTTY, MFSK-16, MT-63, and Hellschreiber. This also showed the different speeds at which they delivered data.

Station setup is fairly straightforward. The interface

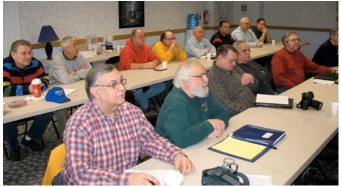

needs to have audio in and out from the computer and to and from the transceiver, as well as a COM port connection to control the transceiver. An interface provides all of these connections as well as isolating the

computer and rig from each other. Line in and line out are the best connections to use. Whenever possible, use a cable that connects to the auxiliary jack on the back of your rig. For computers that only have a USB connector, a COM port adapter (that is RS232 compatible) may be used or a PC card adapter, or even VOX control.

Rick took a step-by-step approach to the installation and setup of DigiPan. After the program has been installed you enter your personal data: call sign, name

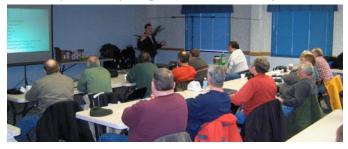

and QTH. The DigiPan screen is divided into the receive, transmit, and waterfall screens. The Configure menu will be used to set the receive and transmit levels. Make sure that you have the correct COM port selected and use RTS as PTT. Set the transmit level at the center of the spectrum on the waterfall (figure 1500 kHz); if your interface has an audio level knob, set it at the midpoint. Transmit levels are usually best at around 40% of your transmitter's maximum power.

Other features include the ability to set the Squelch level to minimize the background noise and the trash characters it creates. You can also set the AFC to keep you locked onto a signal or Snap to automatically shift your received signal to a nearby incoming signal. Alternatively, you may want to set the Transmit Lock to keep your transmitter on one frequency.

The Macro buttons (which also match up to function keys) let you preset strings of text and commands such as calling CQ or sending a brag file that you send by clicking the button instead of always retyping the text. If you enter the name and call of the ham that you are working they can then be inserted into the macro.

The Multi button lets you switch the receive window to a display that will show the text for all signals that are currently being heard on the band versus just the one signal that you had selected. It is useful to watch for stations calling CQ, for example, and all you have to do is click on the line of text and your transmit frequency will shift at the same time. Handy during a contest!

An added feature of DigiPan is that you can activate the RX Log and the program will continue to store all received signals until you shut off the logging feature.

This is not the same as contact logging which it can also do with a somewhat barebones log.

It is important to ensure that your equipment is adjusted properly so that you do not overdrive the rig causing intermod distortion and have a very dirty signal. As mentioned above, keep that power at around 40%. Set your transmitter at full power but use the audio drive to set the actual output power. When your computer uses the speaker output for your audio source, keep the volume control below the maximum to avoid clipping. If you see ALC activity on your rig, you need to reduce the audio drive at least just until no ALC is showing. Be sure that you are not using any compression on your rig. Shut it off.

Also, make sure that you do not have RF getting back into your audio. Maintain good grounds, use chokes and shielded cables, keep the audio sensitivity down at the rig, and have a good match and low SWR with your antenna.

Soundcards can be calibrated with the CheckSR program or if you are running MixW you will use the signal from WWV and calibrate in the SSTV mode.

All of the programs mentioned were made available on a CD that Rick had created for this presentation and for distribution with the soundcard interface kit.

Rick mentioned that you can find a Yahoo group for

almost any of the modes as well as for rigs, interfaces and software. The groups' File sections may already have the solution to any problem you have run into or you can post a question to the group and get some useful answers.

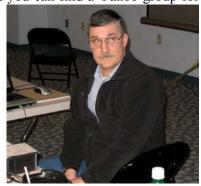

Rick, K8CAV

Rick's presentation was outstanding and gave loads of useful information for anyone new to digital operations. Thanks very much to Rick for all of us his efforts to educate us on how to work the digital modes. PCARS members like Rick are invaluable mentors for the rest of us

Watch for a follow-up workshop in the future and maybe even a PCARS Digital Group!

Jim, KC8PD

# **PCARS** Meeting

The Portage County Amateur Radio Service (PCARS) meeting are held the second Monday of each month at:

Otto's Restaurant & Lounge located in the Brimfield Plaza just South of Interstate 76 off Route 43 in Brimfield, OH.

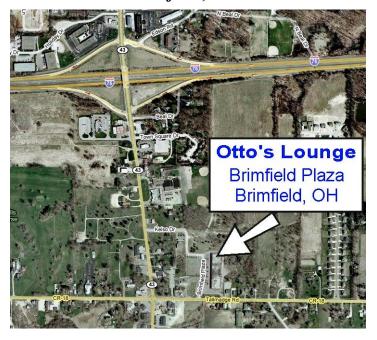

PCARS meeting - 7:00 pm See You There!!!!

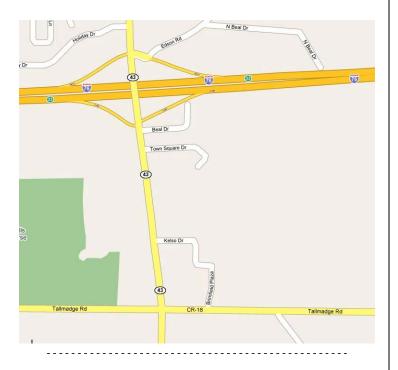

## What Gall!

Gall? Well, actually "Galling". Okay, what am I getting at here..... The definition of Galling:

"Galling is a cold welding phenomenon which can occur when un-coated stainless steel or aluminum alloy parts, such as the threads of nuts and bolts, are forced together. These materials owe their corrosion resistance to the ease with which they passivate, forming a thin protective oxide layer. The friction scrapes off this oxide layer from the surface asperities and exposes clean reactive metal. If the mating parts are of a sufficiently similar material, no additional activation energy is needed to cold weld them together."

So, what does that mean to me? Well, more and more ham radio antennas are coming with GOOD Stainless Steel Hardware. That's not to say that they never did that before, but it seems that hams are becoming very aware of how *good* stainless steel will hold up in your backyard environment over the years.

Looking back, I can remember when working on the roof installing a couple of beams, occasionally a stainless steel nut would just freeze up solid. I had no idea why and thought I must have done something wrong - cross thread, messed up the u-bolt thread, or something like that. Of course the only way to get it off was to put some weight behind it and snap off the u-bolt and start again. No fun when you're up on the roof, or even worse high up a tower!

Recently I was just putting some brand new stainless steel u-bolts together, inside, at room temperature. No big deal. In fact I had removed, replaced the hardware, moved what I was mounting, the re-installed the stainless steel nuts. I knew was not cross threading anything, but in a blink of an eye GALLING! That sucker froze up solid! Only way to remove it was to put some heft on the ratchet and SNAP off the U-Bolt in order to get it off what I was working on.

The cure: Now that I'm working with good stainless steel I see the need for some type of Anti-Seize or Never-Seeze that is specially formulated for good stainless steel hardware. Put some on the threads and no more galling!

Here's some more information from a reliable stainless steel expert:

"The customer's complaint is that during installation the bolts are twisting off and/or the bolt's threads are seizing to the nut's thread. The frustration of the supplier is that all required inspections of the fasteners indicate they are acceptable, but the fact remains that they are not working.

This problem is called "thread galling." According to the Industrial Fastener Institute's 6th Edition Standards Book (page B-28),

Thread galling seems to be the most prevalent with fasteners made of stainless steel, aluminum, titanium, and other alloys which self-generate an oxide surface film for corrosion protection. During fastener tightening, as pressure builds between the contacting and sliding thread surfaces, protective oxides are broken, possibly wiped off, and interface metal high points shear or lock together. This cumulative clogging-shearing-locking action causes increasing adhesion. In the extreme, galling leads to seizing - the actual freezing together of the threads. If tightening is continued, the fastener can be twisted off or its threads ripped out.

One of the fastener industry's largest supplier of stainless steel raw material, refers to this type of galling in their technical guide as "cold welding." Anyone who has seen a bolt and nut with this problem understands the graphic nature of this description.

Lubricating the internal and/or external threads frequently eliminates thread galling. The suggested lubricants should contain substantial amounts of molybdenum disulfide (moly), graphite, mica, or talc. Some proprietary, extreme pressure waxes may also be effective. You must be aware of the end use of the fasteners before settling on a lubricant."

So, there you have it, make sure you use a good quality Anti-Seize or Never-Seeze on all your stainless steel hardware!!!

Tom, KB8UUZ

# PCARS Thursday Net Control

PCARS has one of the best nets on the air! We usually have between 20-30 check-ins, most with comments, and nets usually last about 45 minutes to an hour. It's a great way to keep in touch with everything that's going on at PCARS, so make it a priority to check in every week. Don't forget, there is a special certificate for 10 consecutive check-ins, and Echolink counts, so

you don't have to be a local to check in and earn the PCARS net certificate!

Kudos to our net control operators, the keep the net moving and often provide topics for comments.

Following is our schedule of net control operators, but, this list is flexible! If you would like to be a net control operator, drop me an email and I'll make sure you get the opportunity to give it a try. Everyone should give it a try at least once, and the more you do it, the better you will be at getting the calls and names of the PCARS members correct!

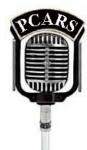

#### **Net Control Schedule**

| I  | February |  |  |
|----|----------|--|--|
| 7  | K8CMP    |  |  |
| 14 | KB8DPN   |  |  |
| 21 | WB8LCD   |  |  |
| 28 | K8QF     |  |  |

| March |        |  |
|-------|--------|--|
| 6     | KC8PD  |  |
| 13    | KB8UUZ |  |
| 20    | KD8EOZ |  |
| 27    | KB8DPN |  |

Tom, WB8LCD PCARS Net Control Coordinator

## PCARS Yahoo Site

Members are reminded that PCARS has a Yahoo Site dedicated to PCARS information. It's a great site to sign up for and get on the mailing list. Check out the PCARS web site at http://www.portcars.org and follow the link to sign up.

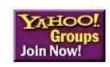

# Need Batteries? Help PCARS

PCARS has partnered with Interstate Batteries to provide additional funding for the club through the Interstate Batteries online fundraising program.

-----

There are over 10,000 different batteries on the

website, and they're shipped to your doorstep in just a few days. You already buy these for your remotes, cell phones, lap tops, digital cameras, etc. Just enter our coupon code

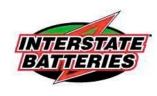

when checking out & PCARS gets helped.

#### HERE'S HOW IT WORKS:

- 1. Visit www.interstatebatteries.com to start ordering batteries.
- 2. Enter your shipping information.
- 3. Enter your form of payment on the secured website.
- 4. Enter **PCARS** in the coupon code field during checkout and Interstate Batteries will give a percentage of the total sales amount back to PCARS throughout the year!

\_\_\_\_\_

Portage County Amateur Radio Service, Inc. (PCARS) - the RADIOGRAM - February 2008 - Page 16 of 19

# Special Events Stations Around Ohio

**Feb 9-Feb 10**, 1500Z-2100Z, Milan, OH. The Thomas Edison Memorial Radio Club, NI8G. Celebrating the **birthday of Thomas Edison**, born in Milan, OH. 21.265 14.265 7.265. QSL. Jack Hubbard, NI8N, 13113 River Rd, Milan, OH 44846. ni8n1@yahoo.com

Feb 23, 1500Z-2300Z, Kent, OH. Portage County Amateur Radio Service, KD8CKP. 3rd Annual Freeze Your Acorns Off QRP event. 14.245 21.315 7.245 EchoLink. Certificate. Al Atkins, KB8VJL, 12433 Chamberlain Rd, Aurora, OH 44202. Check ins via EchoLink on the KC8RKV node. http://www.portcars.org

# Pictures from the January Meeting

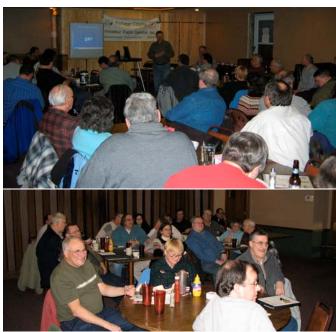

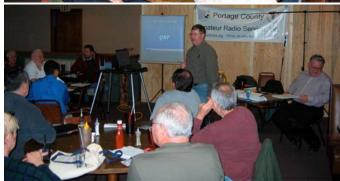

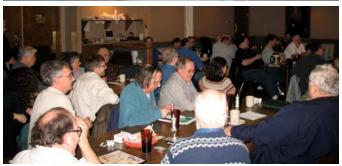

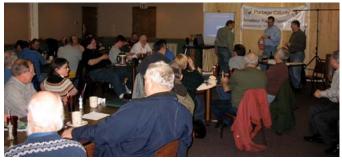

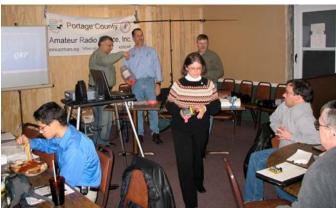

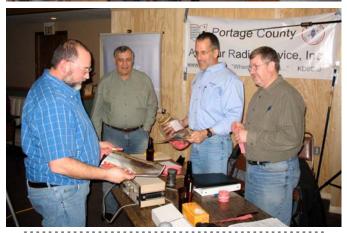

# **Thanks & 73**

This is the second issue of the PCARS newsletter the '**RADIOGRAM**' for 2008. I really appreciate your help

in getting material for this
newsletter. All of our members look
forward to getting this newsletter
every month, so keep sending those
inputs! Thanks goes out to this
months contributors: WB8LCD,
KC8PD, W8KNO, K8CMP,
KB8UUZ, KB1LCS, KB7HDX,
WB9LBI, WB2DFC, the ARRL,
and the World Wide Web. With

Radio frequency fields beyond this point may exceed the FCC general public exposure limit.

Obey all posted signs and site guidelines for motioning its adio frequency servicements.

your continued help – we can make this a great newsletter.

Tom - KB8UUZ PCARS Newsletter Editor Portage County Amateur Radio Service, Inc.

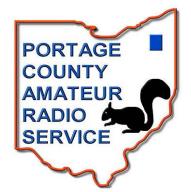

# PCARS - KD8CKP

Third Annual

"Freeze Your Acorns Off" (FYAO) QRP mini-field day Special Event Station

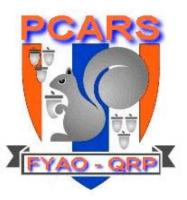

Where: Fred Fuller Park - 497 Middlebury Rd., Kent, Oh at the Roy Smith Shelter House

Saturday - Feb. 23, 2008 When:

Set up: 9am

Operating Time: 10am - 6pm EST

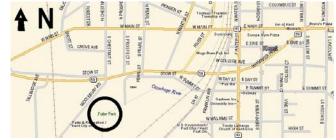

We will be active on CW & SSB in the General areas of the 15, 20, 40 and 80 meter bands (Echolink on the KC8RKV echolink node)

> and anything else we can get working) Club Call Sign **KD8CKP**

Yes, we'll be braving the cold snowy weather of North Eastern Ohio to set up QRP stations using portable power and antennas.

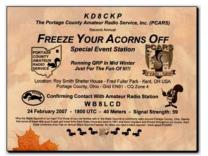

A beautiful color (suitable for framing) 8" x 10" certificate will be available if you send your QSL card and a large SASE to the club call trustee:

Al Atkins KB8VJL - 12433 Chamberlain Rd. - Aurora, OH 44202

So, from the comfort of your warm radio shack - give us a contact while we're out freezing. We'll need all the contacts we can make to help keep us warm. Your support will be very much appreciated!

Check PCARS out on the web at: www.portcars.org

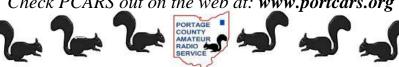

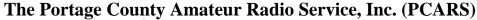

meets the 2<sup>nd</sup> Monday of each month at 7:00 PM at Otto's Lounge in the Brimfield Plaza, Brimfield, OH - Off Route 43 Just South of Interstate 76 All are welcome to attend – Drop in and say hello!

PCARS Uses Repeater: 146.895 MHz (PL 110.9 - Rootstown, Ohio PL 114.8 - Kent, Ohio)

Repeater is graciously provided by N8EQJ for use by PCARS members

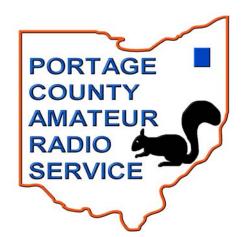

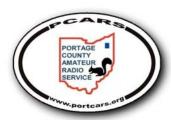

| Awards                | W8KNO  | Joe Wehner         |
|-----------------------|--------|--------------------|
| Club Call Trustee     | KB8VJL | Al Atkins, Sr.     |
| Club Site Coordinator | KC8PD  | Jim Aylward        |
| Contest               | W8KNO  | Joe Wehner         |
| Coordinators          | K8CMP  | Chuck Patellis     |
| Field Day             | WB9LBI | Bill Fraedrich     |
| 2008                  | N8EQJ  | Ed Polack          |
| Historian             | KB8SZI | Peggy Parkinson    |
| KD8CKP QSL Mgr.       | KB8VJL | Al Atkins, Sr.     |
| Net Coordinator       | WB8LCD | Tom Sly            |
| Newsletter            | KB8UUZ | Tom Parkinson      |
| PIO                   | KC8PD  | Jim Aylward        |
| Secretary             | KB8UUZ | Tom Parkinson      |
| Repeater              | WB9LBI | Bill Fraedrich     |
|                       | KC8PD  | Jim Aylward        |
|                       | KB8UUZ | Tom Parkinson      |
|                       | KB8DPN | Russ Anderson, Sr. |
|                       | N4TIE  | Carl Capps         |
| VE Team               | WB8LCD | Tom Sly            |
|                       | N8XTH  | Deron Boring       |

N8PXW

N8QE

K8CMP

N8EQJ

KB8DPN

Jim Korenz

Bob Hajdak

Chuck Patellis

Ed Polack

Russ Anderson, Sr.

PCARS Appointments & Committees

PCARS Mentors - Need some help or advice? Contact by email at <callsign> @portcars.org

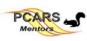

| <ol> <li>Wire Antennas</li> </ol> | 10. QRP              | <ol><li>Help - Kenwood</li></ol> | Code                                    | Contact       |
|-----------------------------------|----------------------|----------------------------------|-----------------------------------------|---------------|
| 2. Beam Antennas                  | 11. Satellite        | 20. Help - Yaesu                 | 17                                      | Jim - KC8RKV  |
| 3. APRS                           | 12. VHF              | 21. Help - Boat Anchors          | 5, 24                                   | Bill - WB9LBI |
| 4. Contesting                     | 13. PSK-31           | 22. Amplifiers                   | 1, 4, 9, 12, 14, 16                     | Tom - KB8UUZ  |
| <ol><li>CW Operation</li></ol>    | 14. Mobile (install) | 23. EmComm                       | 3, 6, 8, 12, 14, 17, 23, 25, 26, 19, 20 | Russ - KB8DPN |
| 6. DF (Fox Hunt)                  | 15. Computer Logging | 24. Traffic Handling             | 1, 5, 10                                | Tom - WB8LCD  |
| 7. DXing                          | 16. QSLs             | 25. FEMA / NIMS                  | 2, 6, 14, 17, 23, 25                    | Jim - KC8PD   |
| 8. Experiment/Ckts.               | 17. Echo Link        | 26. Computer Hardware            | 4, 5, 9                                 | Joe - W8KNO   |
| 9. HF Phone                       | 18. Help - Icom      |                                  | 2, 7, 9, 12, 16, 19, 20, 21, 22         | Chuck - K8CMP |

Web Master

The 'RADIOGRAM' is the official newsletter of the Portage County Amateur Radio Service, Inc. - copyright © 2008. Articles are the opinion of the authors and not necessarily those of Portage County Amateur Radio Service, Inc. (PCARS). GO AHEAD - STEAL THIS NEWSLETTER! You have our permission to post, e-mail, copy, print, or reproduce this newsletter as many times as you like, but please do not modify it. If you use material in this newsletter, all we ask is you give credit to PCARS along with the author of the article. The RADIOGRAM comes out the first day of each month (usually), please have inputs submitted by 8 pm ET on the last Friday of each month - newsletter contact: KB8UUZ @ portcars.org. ARES® (Amateur Radio Emergency Service®) is a program of, and both logos are registered trademarks (used with permission) of the American Radio Relay League, Inc. Why the Black Squirrel in our logo? For those of you not familiar with it: the Black Squirrel is commonly seen around Portage County, Ohio. Seems that some of these little guys & gals got loose from Kent State University back in 1961 and have migrated and thrived throughout our county. Kent State University even has an annual Black Squirrel Festival. So when you spot a black squirrel - think PCARS!

This is the Electronic E-Mail version of the PCARS Newsletter, the RADIOGRAM. The advantages to receiving the newsletter are: You get COLOR pictures, NO postage needed, and it's delivered right to YOUR e-mail box! If you know of anyone else that would like to receive this newsletter, please have them send me an e-mail. The RADIOGRAM is published every month and is sent only to subscribers. If you would prefer not to receive this newsletter, we understand. We'll try not to take it personally. It's not you saying you don't like us, but maybe you just don't have the time to look at all this hard work we've done just for you. Hey, that's cool. But if your heart is truly set on making sure you no longer receive this newsletter, even though we promise to one day reveal the meaning of life in it and you're going to be really upset when you miss out on that. To remove your self from the mail list – send an e-mail to me at: kb8uuz @ portcars.org

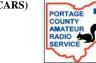

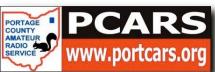

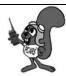